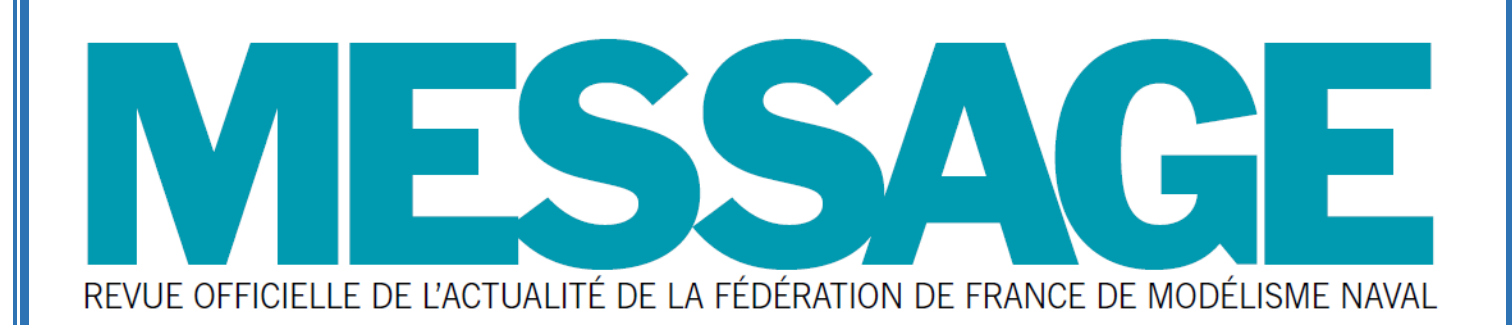

# **Été 2020**

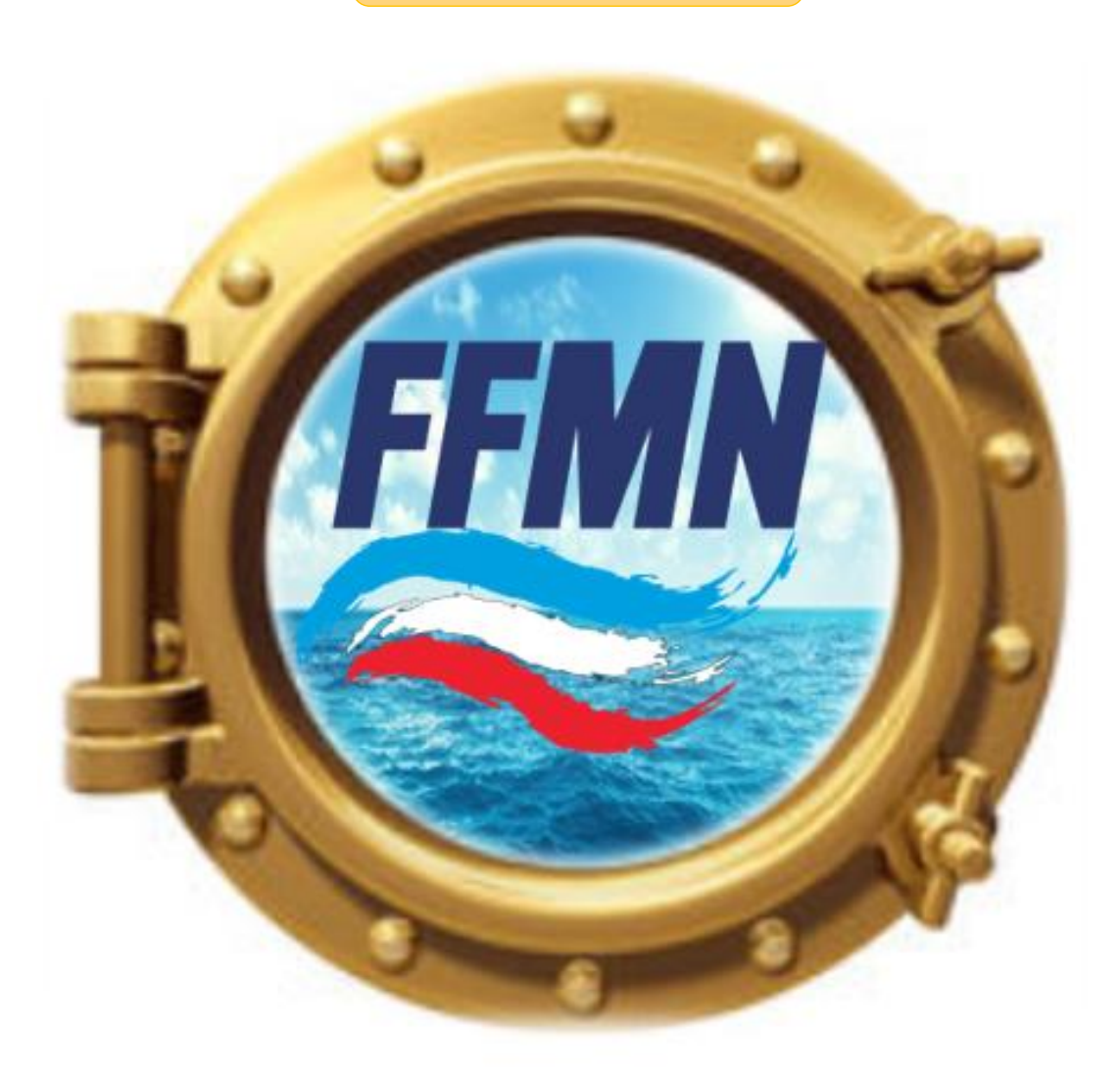

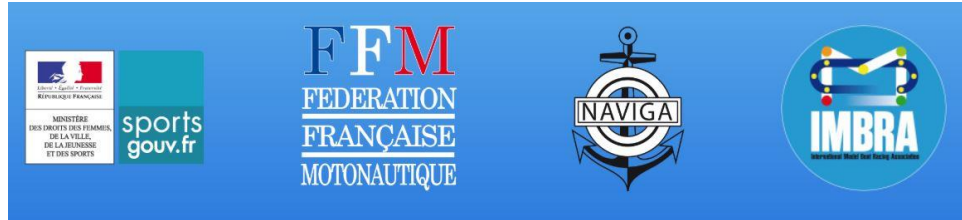

**LA FEDERATION DE FRANCE DE MODELISME NAVAL EST AFFILIEE à « NAVIGA » (WORLD ORGANISATION FOR MODELSHIPBUILDING AND MODELSHIPSPORT) et à « l'iMBRA » (INTERNATIONALE MODEL BOAT RACING ASSOCIATION)**

*MESSAGE :* Bulletin d'information de la FFMN. *Directeur de la publication :* Jean Pierre BILLET.

*Ont participé à la rédaction :* JP BILLET, le bureau directeur de la FFMN , S RAYNAL, JM VALLEE, JM HUET , JP HASS ; A DUPOUY, R BOUTIER , club l'Epaulard Senpere

**Routage – FFMN**

1

**FEMN** 

**REVUE OFFICIELLE DE LA FEDERATION DE FRANCE DE MODELISME NAVAL**

# **REVUE MESSAGE**

**Siège social de la FFM 9-11 avenue MICHELET, 93 400, St OUEN**

### Le mot du Président

#### LE BILLET DU PRESIDENT

**Bonjour à toutes et à tous.**

**Ce sera un message bien particulier pour cet été 2020.**

**Depuis mars de cette année, nous aurons connu un bouleversement aussi violent qu' imprévu.**

**Qui aurait pu prévoir qu'un seul virus puisse mettre à genoux la planète entière ! Qu'elle leçon de vie pour nous et pour ceux qui croient tenir à eux seuls, les bonnes solutions.**

**Il faut dire un grand merci à tous les responsables de notre fédération qui ont tout fait pour que les annulations de concours, rencontres amicales ou bien championnats dans les différentes disciplines, se passent le mieux possible.**

**Je remercie également Maurice BRONCHAIN qui nous a apporté à diverses reprises, des documents et des conseils avisés. Mais également tout ceux qui nous ont soutenu dans notre action. Citer trop de noms, m'en ferait certainement oublier certains, ce qui serait dommage.**

**Enfin , je remercie Yvan COSTA trésorier adjoint de notre Fédération et également notre représentant auprès de la F .F. Motonautique, qui nous a fait parvenir tous les renseignements et directives gouvernementales, nous indiquant ainsi ce que nous étions en droit de faire et comment faire, sans oublier Robert DEMANGEON qui a rapidement diffusé sur notre site, toutes ces informations.**

**Les commissions des différentes disciplines Juges/arbitres et Techniques sont constituées pour les quatre années à venir.**

**Si nous avions demandé aux licenciés de voter pour les 4 commissions techniques et à la commission des juges/arbitres, voici ce qui en aurait coûté à la FFMN :**

**Pour les 4 commissions techniques, le collège des électeurs est constitué de :**

**245 votants licences compétition + 25 votants juges + 45 votants dirigeants + une dizaine de juniors de + de 16 ans, soit un total de 325 votants.**

**Pour la commission technique, le collège des électeurs est constitué de 51 votants :**

**Il aurait fallu leur faire parvenir le matériel de vote, soit un total général (vote commission technique + commission juge/arbitre) de 366 enveloppes oblitérées chacune d'entre elles avec un timbre de 1,94€ soit 710 € de timbres, sans compter l'édition des bulletins de vote et achat d'enveloppes. Un vote inutile coûtant au bas mot 800 €….**

**De plus, il aurait fallu trouver des volontaires, pour mettre tous ces bulletins dans les enveloppes et rédiger les adresses.**

**Nous avons voulu éviter des dépenses inutiles à la FFMN et ne pas avoir à trouver des volontaires "désignés d'office" pour faire le boulot.** 

**Nous avions évoqué cette possibilité de ne pas avoir recours au vote lors du comité directeur, tenu au mois de mars. Tous les présents, unanimement, étaient d'accord pour ne pas avoir recours au vote au cas où il n'y aurait pas plus de candidats que de postes à pouvoir.**

**La lecture attentive et impartiale des statuts et règlement intérieur, fait apparaître que rien n'oblige à organiser des élections si le nombre de postulants est inférieur au nombre déterminé . En présence d'un nombre inférieur de candidat, une seule voix suffit pour être élu.**

**Je retiens par contre que tous les anciens, que j'ai pu contacter, ne se souviennent pas d'avoir vu autant de candidats se présenter et ce, depuis de longues années.**

**C'est bien cela que je retiens ; Un plus grand intérêt porté à la vie de la fédération.**

**Le dé-confinement nous redonne un peu de la liberté que nous avions perdue. Il ne nous faut pas oublier de rester prudent et respecter les fameux gestes barrières.**

**Le prochain Comité Directeur se penchera sur les décisions temporaires que cet évènement nous amènera à apporter.**

**Je vous souhaite à toutes et à tous une bonne reprise et espère vous rencontrer au plus tôt..**

### Le Président de la FFMN

#### **Jean Pierre BILLET**

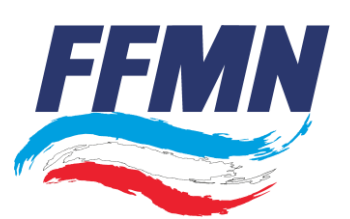

**COMMUNIQUE du 2 Juin 2020** 

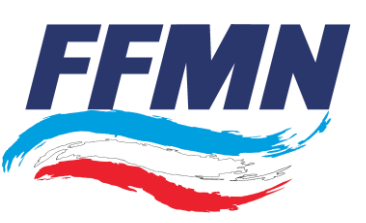

#### Dispositions particulières suite aux dernières décisions du gouvernement concernant le déconfinement.

**Vous trouverez sur le site de la fédération, le communiqué de presse du ministère des sports daté du 28 mai concernant les mesures de déconfinement applicable au sport pour la période qui courre du 2 au 21 juin 2020.** 

**Nous vous invitons à le lire attentivement et a en respecter les recommandations.** 

**Nous savons que nombre de clubs ont tenté de maintenir une activité durant cette période de confinement. Nombreux ont été ceux qui en ont profité pour construire de nouvelles maquettes. Le temps des essais est venu, dans le respect des gestes barrières toujours en vigueur. Bon vent à toutes et tous.**

**Je tiens à remercier toutes celles et ceux qui se sont portés candidats(tes) aux commissions techniques et juge/arbitre. Nous sommes 35 candidats(tes) de 24**  clubs différents à nous être présentés(ées) dans les différentes commissions. De mémoire, il y a bien longtemps qu'il n'y a pas eu autant de candidats(tes). **En renforçant les pouvoirs des commissions techniques nous aurons, pensons-nous, contribué à leur redonner de l'intérêt.** 

**Ces cinq commissions commenceront à fonctionner dès le lendemain de l'assemblée générale des clubs, qui se tiendra à Paris le samedi 30 janvier 2021.**

#### Commissions techniques :

La date limite d'inscription aux élections des commissions techniques était fixée au 1<sup>er</sup> juin.

Nous avons vérifié que tous les candidats étaient bien en possession de leur licence à jour soit « dirigeant », soit « Juge », soit « compétition ».

Nous avons vérifié qu'il n'y avait pas plus de trois candidats d'un même club dans la même commission.

Le nombre maximum composant une commission est de 9.

Dans aucune des commissions il n'y a plus de 9 candidats.

#### **En conséquence, il n'est pas utile d'organiser un vote.**

Les 4 commissions techniques seront composées comme indiqué sur le tableau joint en annexe.

Chacune d'entre elle, élira un responsable parmi ses membres, qui en deviendra le «Secrétaire sportif» pour 4 ans.

#### Commission des juges /arbitres :

La date limite d'inscriptions aux élections de la commission des juges/arbitres était fixée au 1<sup>er</sup> juin.

Nous avons vérifié que tous les candidats étaient bien tous juges et en possession de leur licence à jour.

Le nombre maximum de représentants par classe est de 2.

Dans aucune des commissions il n'y a pas plus de 2 candidats.

#### **En conséquence, il n'est pas utile d'organiser un vote.**

Cette commission se réunira le vendredi 29 janvier à Paris.

Le Comité National élu à l'issue du vote organisé lors de l'assemblée générale des clubs le 30 janvier, désignera celui ou celle qui sera Secrétaire de cette commission pour 4 ans.

#### Composition des nouveaux Organismes Déconcentrés (ex Ligues Régionales).

Après avoir consulté les Présidents des deux O.D. devant disparaître et n'ayant eu aucun avis contraire, la proposition discutée lors du dernier C.D. et transcrite dans le compte-rendu de mars de cette année est adoptée et sera applicable dès le 1<sup>er</sup> février 2021, soit:

A l 'O.D. Nord-Ouest (n°1) sera rattaché l'Eure et Loir.

A l'O.D. Est (n°2) seront rattachées la Côte d'Or et la Saône et Loire.

A l'O.D. Méditerranée ( n° 4) seront rattachés l'Ain, la Loire, le Rhône, la Haute Savoie, la Haute Loire, l'Isère, la Savoie, l'Ardèche, la Drôme.

A l'O.D. Sud-Ouest (n° 5) seront rattachés le Cantal, le Puy de Dôme et l'Allier.

A l'O.D. Région Ile de France (n°7) seront rattachés le Loiret, l'Yonne, la Nièvre et le Cher.

A l'O.D. Région Bretagne Pays de Loire (n° 8) seront rattachés les Deux Sèvres, la Vienne, l'Indre, le Loir et Cher, l'Indre et Loire.

#### Candidatures à l'élection du Comité Directeur

Nous ferons appel à candidature après les vacances d'été. Il est rappelé qu'il faudra pourvoir à 8 postes qui s'ajouteront au 6 Présidents des O.D. qui seront d'office membre du Comité Directeur. (Dans le compte rendu du dernier C.D., il y avait une erreur dans le paragraphe concernant la proposition de modification des O.D. Le nombre d'O.D. passera de 8 à 6 et non de 7 à 5 comme écrit précédemment).

**J'en profite pour vous remercier de votre comportement pendant cette période délicate et qui n'est pas complètement terminée, et vous invite à rester prudent.** Le Président FFMN

**Jean Pierre BILLET**

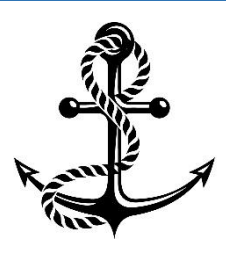

## **Composition des commissions techniques**

de la FFMN de 2021 à 2025.

## **Maquettes navigantes et statiques - NS – C**

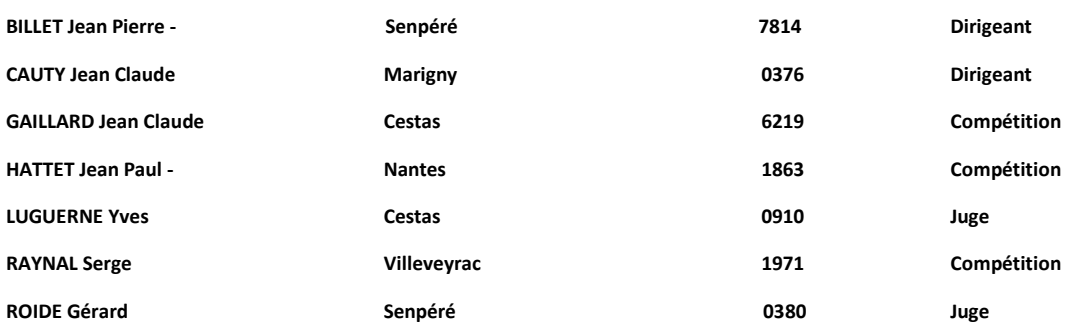

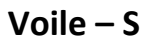

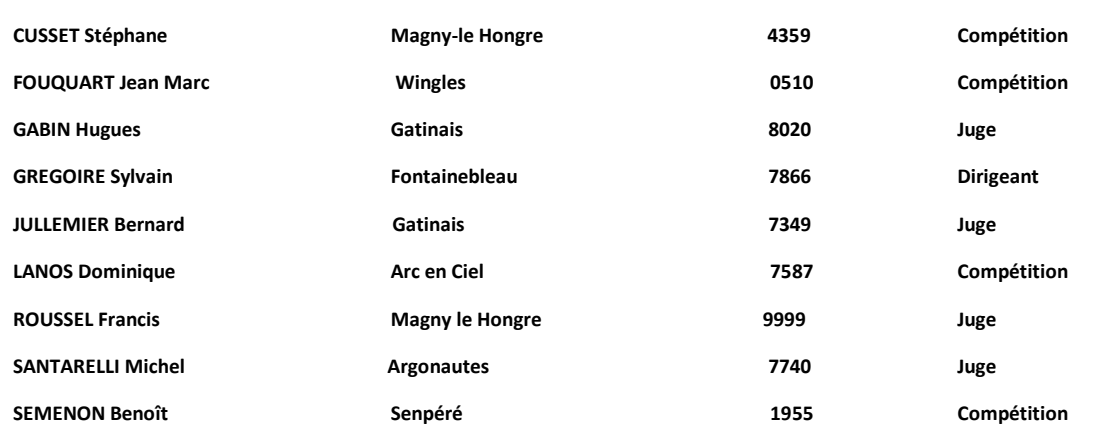

#### **Motonautisme radiocommandé – MRc**

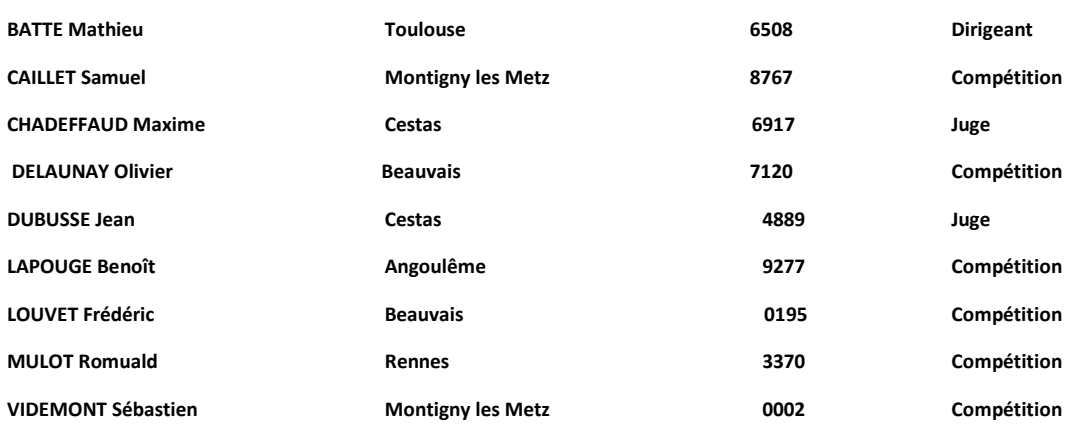

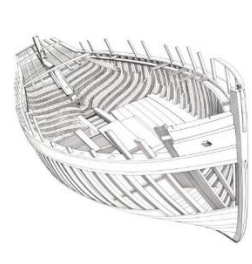

FMN

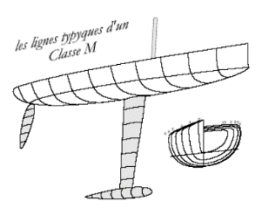

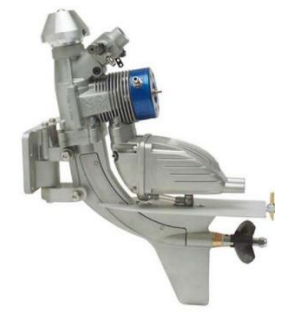

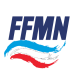

#### **Moteur – M**

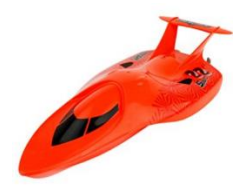

**JUDGE** 

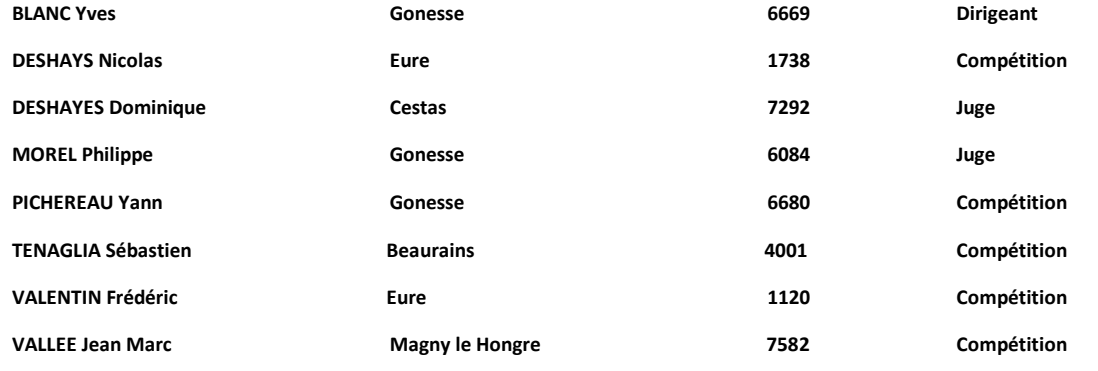

### **Composition de la commission des juges/arbitres de la FFMN de 2021 à 2025.**

## **Maquettes navigantes et statiques - NS – C**

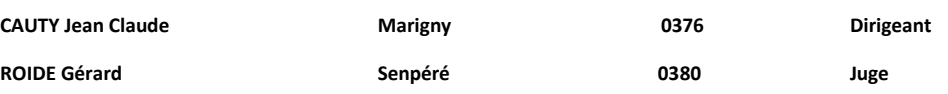

**Voile – S**

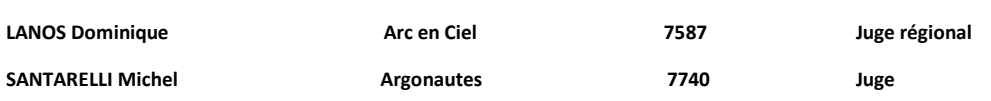

## **Motonautisme radiocommandé – MRc**

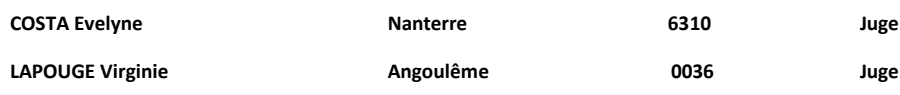

### **Moteur – M**

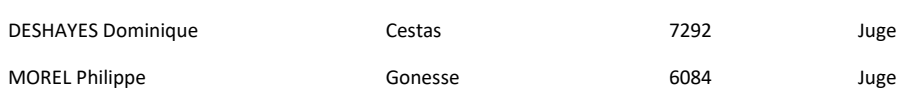

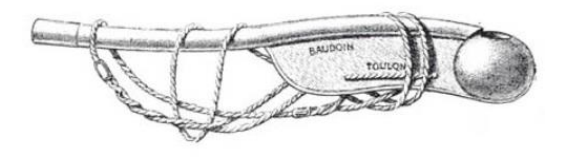

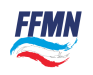

# Apologie du confinement

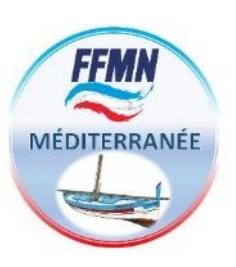

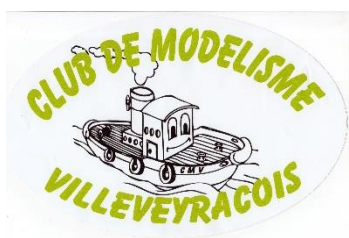

Nombreux sont ceux qui ont très mal vécu ce confinement de plusieurs semaines. Cela n'a pas été mon cas, confiné « volontaire » dans mon atelier, hors de portée de ce fichu virus, détaché pour un temps des obligations d'une vie normale, j'ai pu me consacrer à plein temps à la finition de ma dernière maquette. J'ai entrepris il y a deux ans la réalisation d'un modèle du semi-rigide Hurricane de Zodiac au 1/10ème. Le modèle original appelé Huricane 753 OB SAR (comme Search And Rescue) fait 8m05 de long ; il est destiné au sauvetage en mer et fait partie d'une série de modèles agencés différemment pour les marines, polices, travaux en mer dans de nombreux pays. C'est un bateau beaucoup plus simple car moins chargé en détails que mes maquettes précédentes mais qui s'est avéré présenter quand même quelques difficultés de réalisation. Seul bémol à cette période pour moi privilégiée, j'ai eu beau consulter tous les documents officiels, nulle part je n'ai trouvé que les colles, peintures et autres résines faisaient partie des produits de première nécessité, ce qui m'a posé quelques problèmes.... Je suis presque arrivé au bout, comme le montre la photo et il ne manque plus que quelques fils électriques à brancher, des décalcomanies à imprimer et poser. J'espère que d'autres modélistes auront su tirer avantage de cette période exceptionnelle de la même façon que moi et pourront procéder à la « mise à l'eau » de leur nouvelle maquette beaucoup plus tôt que prévu.

Alain Dupouy

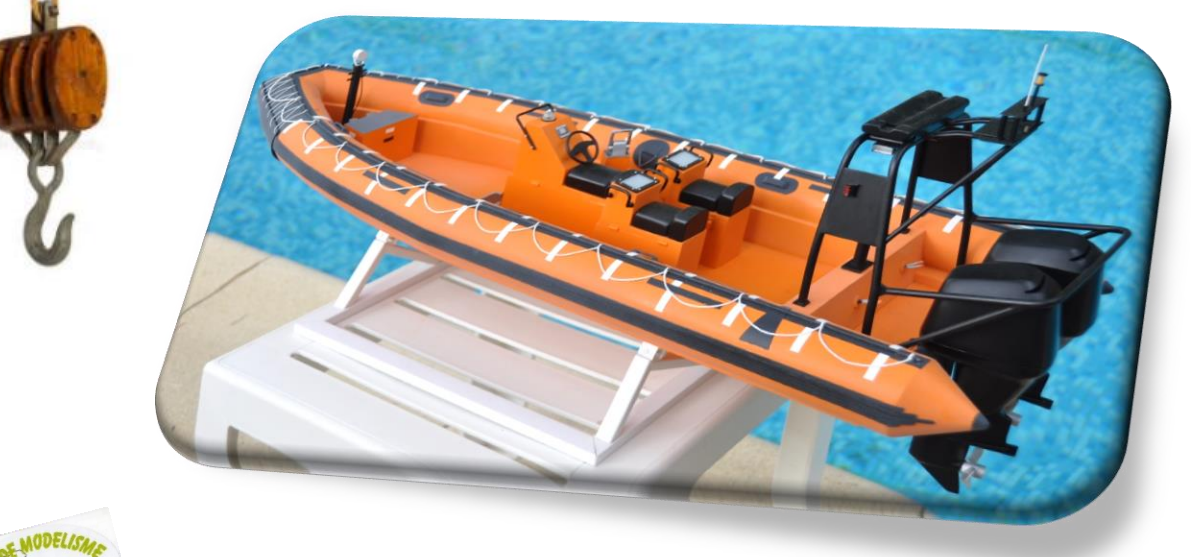

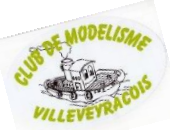

**Ce n'est pas parce qu'on fait des bateaux, qu'il ne faut pas varier les plaisirs.**

Voilà le résultat d'un confinement prolongé : Pour changer un peu, avion de la grande guerre SPAD 13 dans une version des escadrilles américaines, envergure 900mm 700g prêt à voler, le camouflage n'était apparemment pas leur priorité avec de telles couleurs.

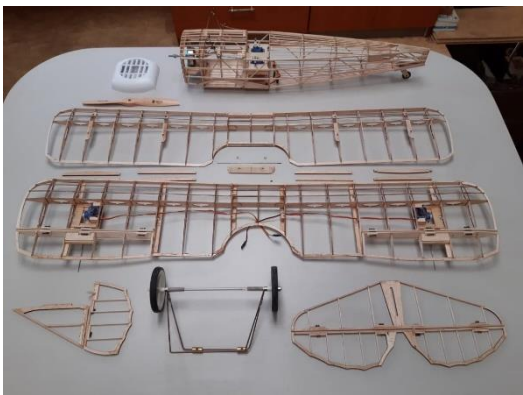

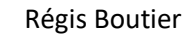

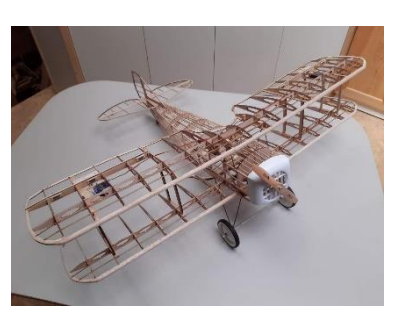

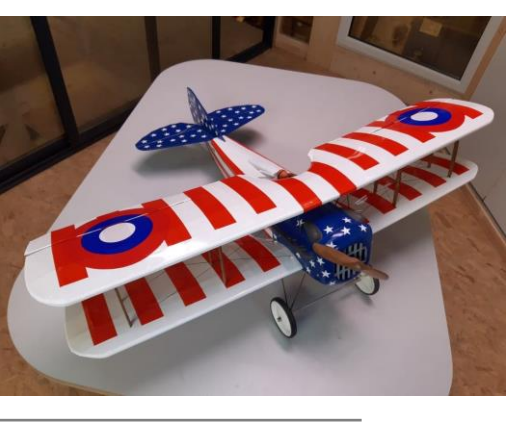

# Le confinement n'arrête pas le modéliste

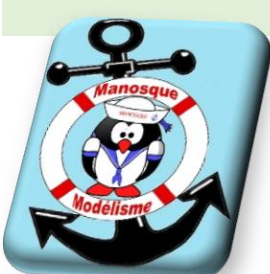

Par jean paul Haas DU CLUB DE MANOSQUE

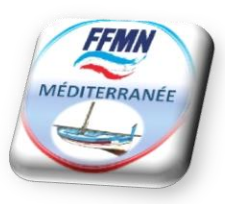

3 modèles papier réalisés durant le confinement, histoire de s'occuper les doigts.

**1) vedette lance torpille** - Vosper 72 anglaise de PRO-MODEL échelle 1/100, le modèle a été dessiné en Pologne.

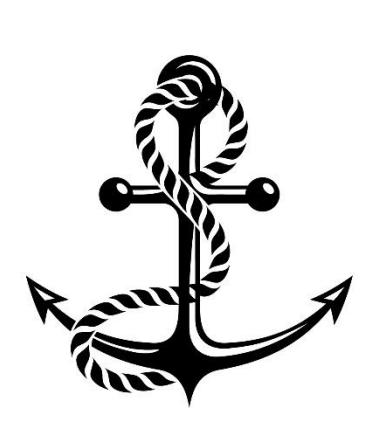

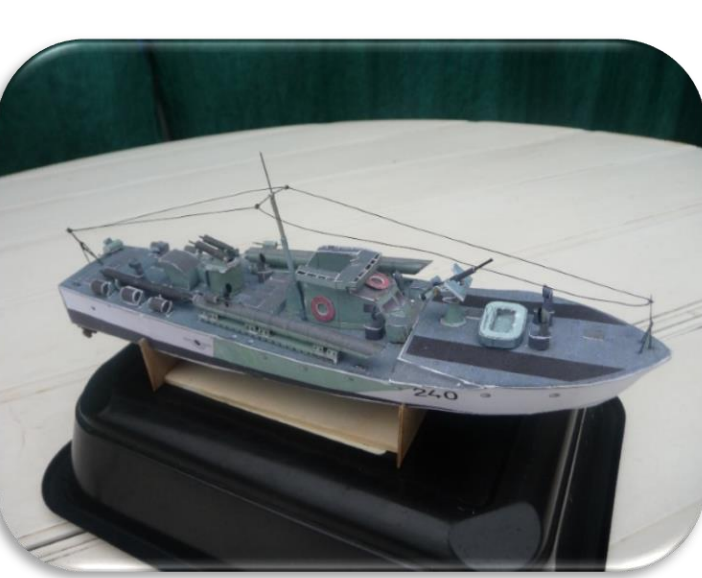

Acquis en 2001 lorsque je me suis lancé dans le modélisme naval et resté au fond d'un tiroir n'osant pas me lancer dans la construction, j'ai mis ....20 ans pour me décider !!

La quille et les couples sont réalisés en feuille cartonné de 1 mm et le reste en feuilles cartonnées de 0.25mm.

Défaut : pas d'explication en Français et de schéma de montage (juste un dessin à main levée difficilement lisible).La seule aide fût de regarder les photos des maquettes à construire.

#### **2 Modèles pris sur internet**

Le Chebec échelle 1/300, modèle musée de la Marine

Feuille cartonnée 0.25 mm montage facile

Peinture coque = blanc

Tout le reste, passage au verni couleur chêne.

Voiles = ocre très clair

Le modèle est protégé dans une boite de chocolat Rocher.

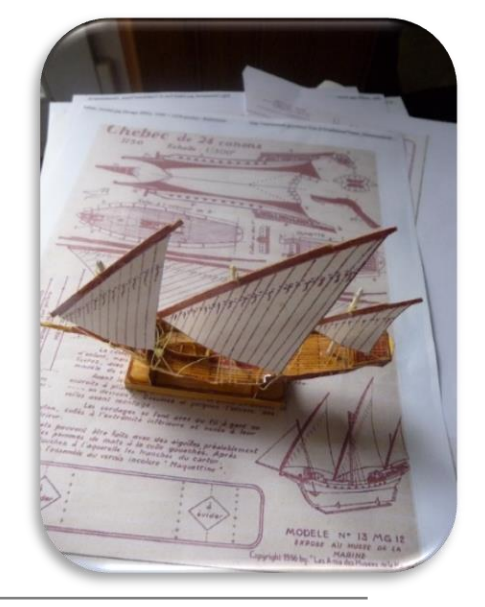

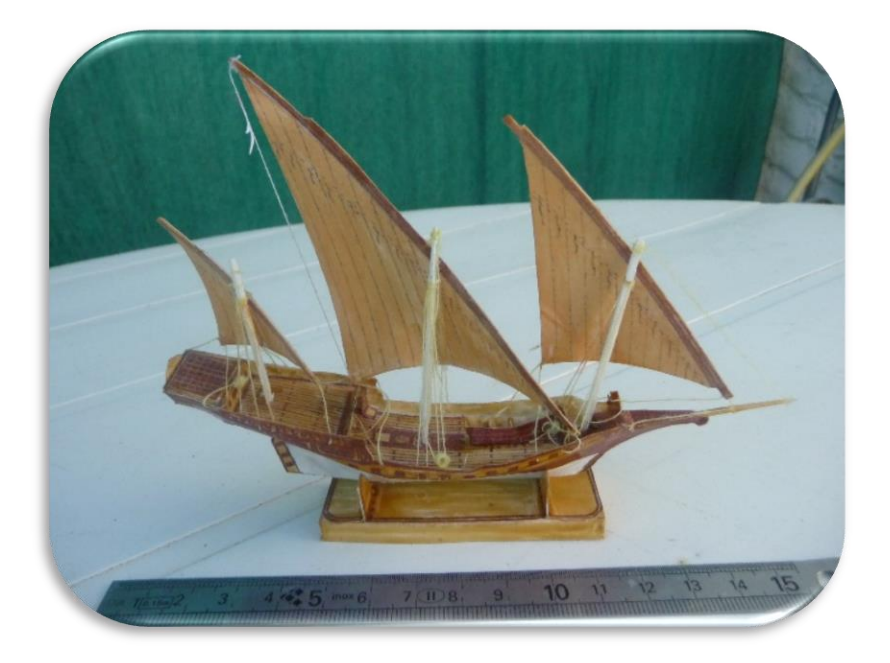

## **3) La frégate Aquitaine**

Explication de montage par petites photos pas très lisibles.

Emplacement des couples non précisés.

J'ai fait un montage pas très réussi.

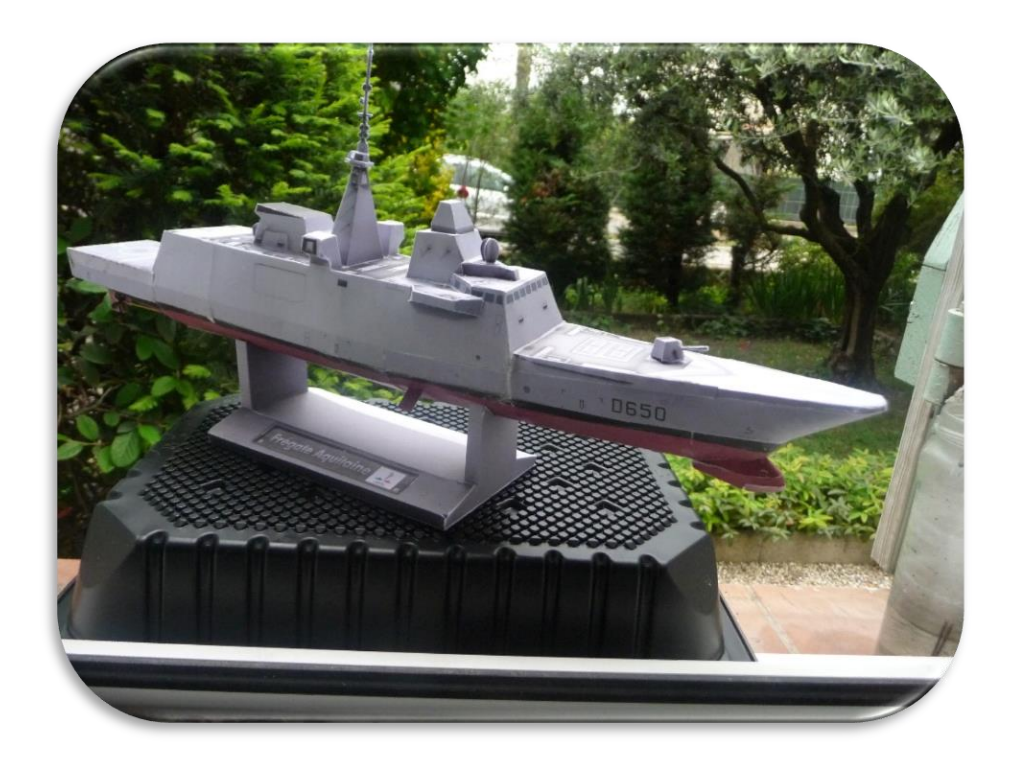

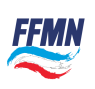

# Le confinement au pays basque

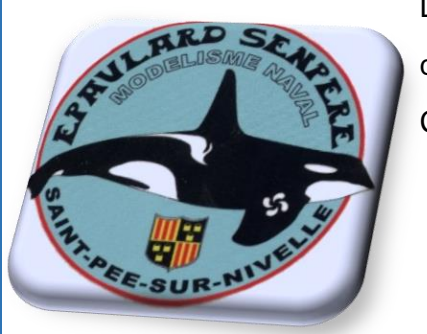

Les membres du club l'Epaulard Senpere ont su s'occuper durant cette période quelque peu compliquée. Ci-dessous les modèles de Michel Cambra et Alain Franchet

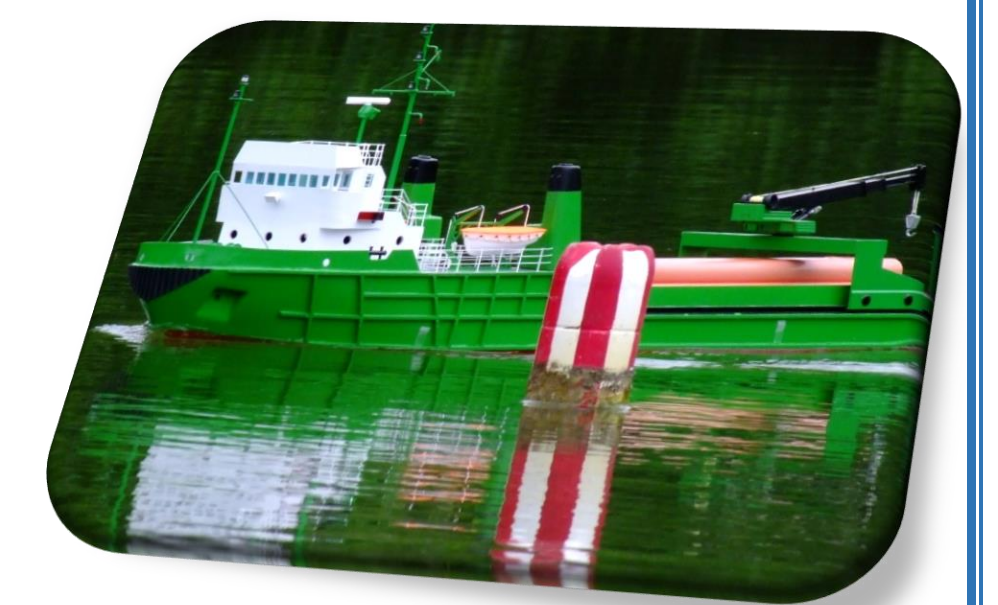

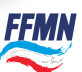

## LA VISIOCONFÉRENCE POUR LES NULS

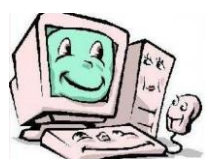

La période de confinement que nous avons traversée, a été propice à des changements dans la façon de communiquer entre nous. Dans notre région, en Bretagne - Pays de Loire, cela ne nous a pas empêché de nous réunir. A défaut de se réunir en un lieu unique qui ne favorise qu'une petite partie des personnes concernées, la distance des membres est toujours grande au niveau régional, qui peut aller à plusieurs centaines de kilomètres et confinement oblige, cela nous a amené à réfléchir sur la façon de communiquer.

C'est là qu'est apparue la solution de la visioconférence. Mais tous, nous n'avons pas des connaissances en informatique, ni les moyens de dépenser des sommes en abonnement et matériel. Certains même, savent à peine se servir d'un ordinateur. Pour lire son courrier électronique, aller sur internet, quelques comptes ça va mais ça s'arrête là.

Je vais vous montrer comment faire de la visioconférence facilement et à pas cher, comme nous le pratiquons chez nous. Bien sûr, ce n'est pas une solution unique, mais elle a l'avantage d'être simple.

Tout d'abord, côté matériel, bon nombre d'entre nous possédons un ordinateur, une tablette ou un smart phone. Pour la tablette et le smart phone, ils disposent en général tous les deux d'une webcam souvent en façade. Pour l'ordinateur, les portables assez récents disposent eux aussi d'une webcam. Pour les ordinateurs de bureau, il est toujours possible d'ajouter facilement une webcam, mais il est quand même possible de participer à une séance de visioconférence sans webcam. Si vous n'en disposez pas, les autres participants ne vous verront pas, mais vous pourrez toujours les voir. Pour tous les appareils, ordinateurs, tablettes, smart phone, il est fortement conseillé d'avoir une paire d'écouteurs avec micro, comme ceux livrés avec les smart phones. Cela vous permet de vous isoler et de vous concentrer sur la réunion. La prise de son sera meilleure aussi et moins sensible aux bruits ambiants. Cela évitera aussi l'effet Larsen qui peut se produire.

Pour le logiciel, un simple navigateur suffi. Pour les smart phones, la première connexion sur le site vous demandera probablement d'installer l'application **Jitsi Meet**. L'installation est simple et sans danger. Suivez tout simplement les indications à l'écran.

Je rappelle que le système de visioconférence est totalement gratuit, sans abonnement donc sans information à communiquer. Le système fonctionne sous forme de salon. Le plus simple est de définir un nom pour le salon, plus facile à retenir qu'un nom composé de caractères aléatoires comme celui proposé par le site de visioconférence lors de la création du salon.

Pour la première fois, une des personnes créera le salon. Pour cela, se connecter sur le site **https://meet.jit.si/** dans un navigateur. Dans la page (en anglais) sur fond bleu, un rectangle blanc avec un bouton **GO** se trouve au centre de l'écran. Juste en dessous du texte **Start a new meeting**, entrer le nom du salon que vous voulez créer, et cliquez sur **GO**. Le salon est créé, et **meet.jit.si** vous demande l'autorisation d'utiliser la webcam et le microphone. Cliquez sur **Autoriser**, vous apparaissez alors à l'écran. C'est aussi simple que ça.

Dans le bas de la page apparaît un cadre d'informations intitulé **Share**. En cliquant sur **copy**, vous allez copier le lien qui permettra d'accéder directement au salon. C'est ce lien que vous transmettrez à tous les participants de la visioconférence. Le lien reste toujours le même pour un salon. C'est à dire qu'à la prochaine réunion en visioconférence, il suffira d'utiliser ce même lien dans votre navigateur pour rejoindre les participants de la réunion. Le cadre **Share** disparaît au bout de quelques secondes. Mais pas d'inquiétude, vous pouvez le rappeler à tout moment. Comme vous le constatez aucune information personnelle n'est requise, aucun abonnement et c'est totalement gratuit.

Voyons maintenant son fonctionnement à partir des boutons. Si vous bougez la souris, des boutons apparaissent.

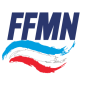

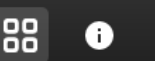

Trois groupes de trois boutons apparaissent avec dans l'ordre de gauche à droite :

- Partager votre écran (ne fonctionne pas avec tous les navigateurs)
- Lever la main (pour signaler que vous voulez prendre la parole)
- Chatter avec un ou plusieurs participants
- Activer / désactiver le micro
- Quitter (la visioconférence)
- Démarrer / arrêter la webcam
- Activer / désactiver la vue mosaïque
- Partager le lien et les informations de connexion de cette conférence
- Un menu plus d'actions avec les commandes suivantes :
	- Les paramètres vous concernant :
		- les périphériques utilisés (webcam et micro)
		- le profil (pseudo et adresse mail)
		- calendrier (permet d'accéder à un calendrier Google ou Microsoft)
		- plus (commande du modérateur et choix de la langue)
	- Ajuster la qualité vidéo
	- Afficher en plein écran
	- Démarrer la diffusion en direct
	- Commencer l'enregistrement
	- Partager une vidéo You Tube
	- Flouter mon arrière plan
	- Paramètres (idem la première ligne)
	- Mettre tout le monde en sourdine
	- Statistiques de l'interlocuteur
	- Afficher les raccourcis

Le nombre maximum de participants actifs recommandé est de 35, bien que l'application puisse supporter 75 personnes si les conditions sont optimales. Il est possible de streamer le flux sur You tube pour avoir un nombre illimité d'observateurs qui ne pourront pas parler, mais seulement regarder et entendre.

Il n'y a pas de durée limite de connexion.

Il y a deux affichages possibles des participants. Vous êtes en mode mosaïque, tous les participants sont visibles sur l'écran, chacun dans un rectangle de même dimension. Ce mode reste intéressant si il n'y a pas trop de participants, sinon les participants sont petits. Vous sortez du mode mosaïque, vous voyez un participant sur l'écran avec en miniature les autres participants. Il suffit de cliquer sur une des miniatures pour changer de participant.

Il est possible aussi d'enregistrer la visioconférence pour en garder des traces.

Si vous souhaitez sécuriser la réunion et n'autoriser que certaines personnes, il est possible d'ajouter un mot de passe à l'accès au salon pour interdire les étrangers à participer à la réunion.

Comme vous avez pu le constater dans les lignes précédentes, il est possible de partager son bureau. Cela permet de partager des documents ou des fenêtres de certains logiciels aux participants. Cela ne marche pas avec tous les navigateurs.

L'essentiel est dit. Vous êtes maintenant prêt à participer à une réunion en visioconférence.

#### **[Jean-Marc HUET](mailto:jeanmarc_huet@hotmail.com)**

## **CHAMPIONNAT DE FRANCE NS 2021**

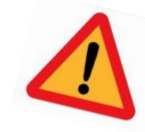

*Le club de modélisme de Montaigu Vendée reporte bien l'organisation du championnat de France de maquettes navigantes (NS, EX) et statiques (C) sur 2021.*

*Le COVID 19 a marqué un coup d'arrêt dans l'organisation de cette manifestation, il a cassé cette dynamique qui fait vivre nos clubs. Nous allons sortir du confinement et repartir. Avant la fin d'année, nous vous communiquerons un nouveau dossier d'inscription.*

*Par ailleurs, je tiens a remercier les personnes qui ont accepté la proposition du camping du lac de la Chausselière concernant le report de réservation.*

> *Bonnes vacances à tous et à l'année prochaine. Didier Couëtoux*

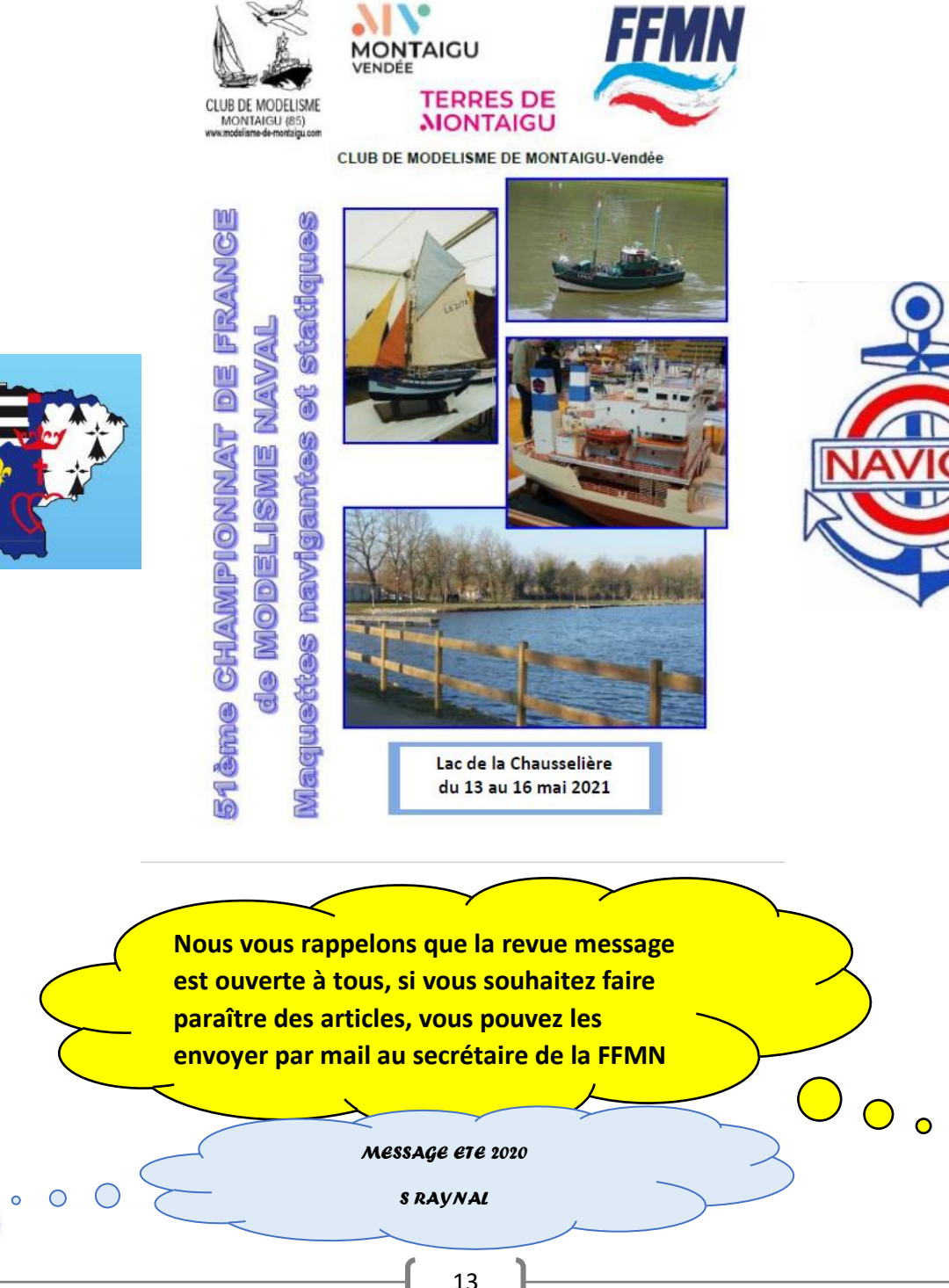

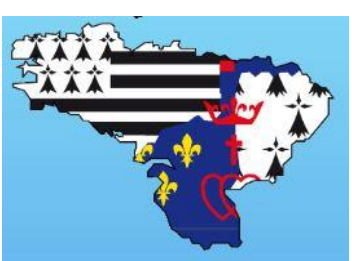